# Download

#### [Roland Tb-3 Drivers For Mac](https://bytlly.com/1u3h74)

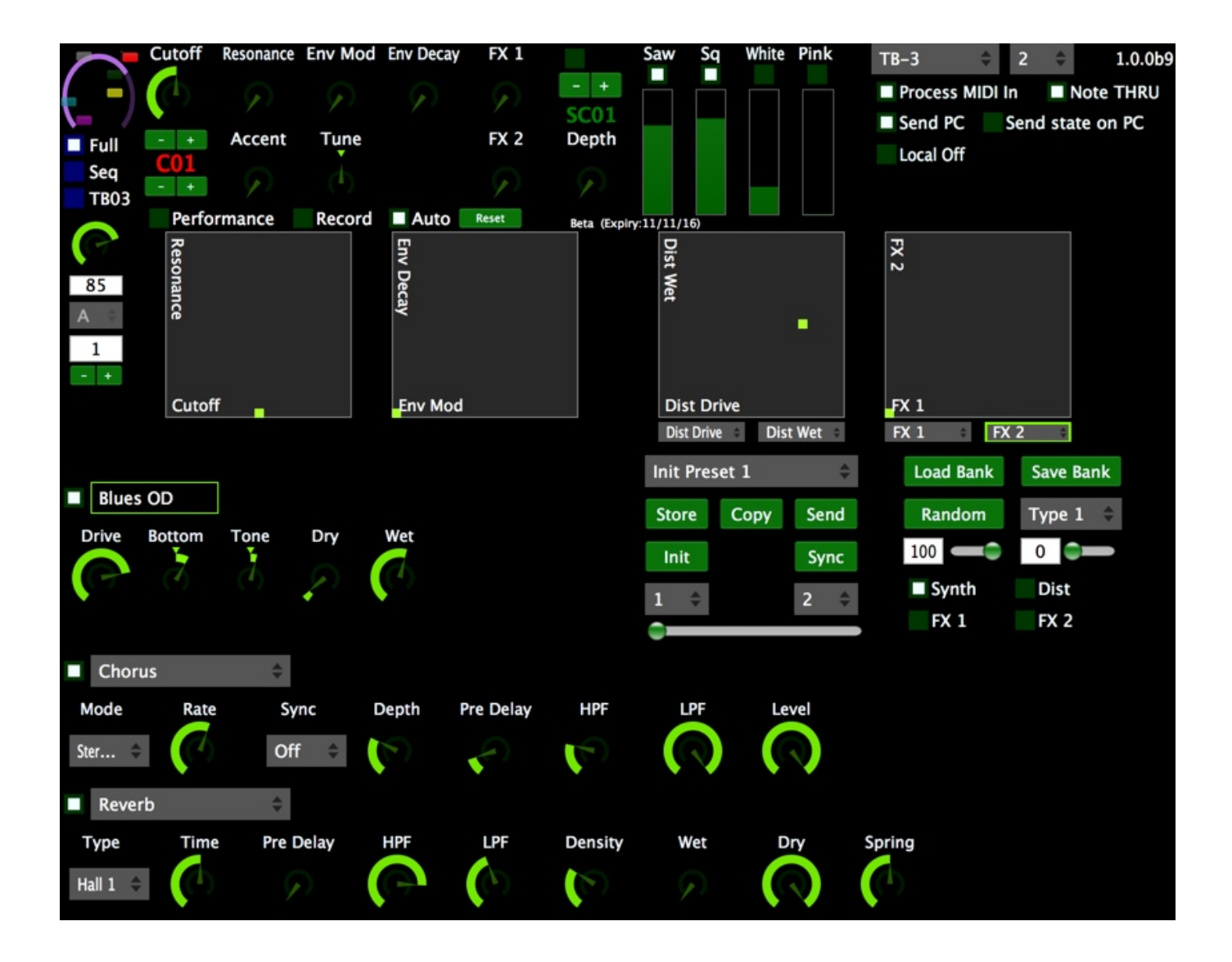

[Roland Tb-3 Drivers For Mac](https://bytlly.com/1u3h74)

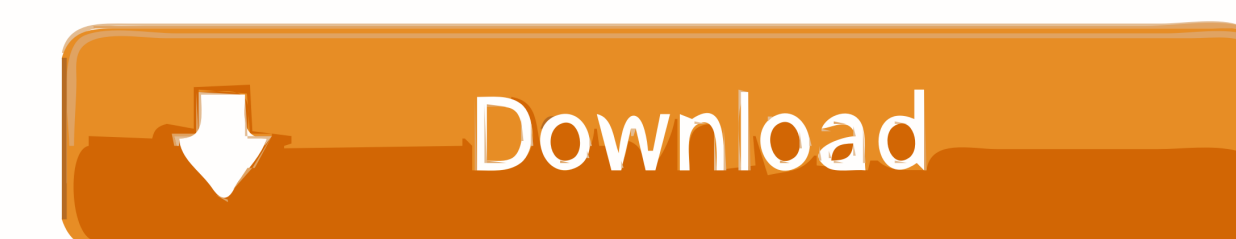

TB-3 Updates & Drivers TB-3 System Update Version 1 1 This is the latest version of operating system for the TB-3.

- 1. roland drivers
- 2. roland drivers catalina
- 3. roland drivers big sur

710 810 910 1010 1110 12GX-24CutStudio Ai-Plugin for MacOSNNNYYYYGX-300/400/ 500/640CutStudio Ai-Plugin for MacOSNNNYYYYGS-24CutStudio Ai-Plugin for MacOSNNNYYYYSV-8/12/15CutStudio Ai-Plugin for MacOSNNNYYYYRolandprintstudio RIP Software for MACNNNNYYYYYTB-3 Driver Ver.. 5D for Rhinoceros 4 0NNNNRoland 2 5D for Rhinoceros 3 0NNNNDriverWindows 10Windows 10 HOMEWindows 10 PRO32bit (x86)32bit (x86) iM-01YYYYEGX-20YYYYEGX-30YYYYEGX-30AYYYYEGX-350YYYYEGX-360YYYYEGX-400/600YYYYMDX-15/2 0YYYYMDX-40YYYYMDX-40AYYYYMDX-540/540A/ 540S/540SAYYYYJWX-10YYYYJWX-30YYYYDWX-30/30NY YYYDWX-50/50NYYYYDWX-4YYYYSRM-20YYYYARM-10YYYYWindows XP & Vista Support Status XPVista(Primium, Business & Ultimate) Home Basic is not supported32bit64bit32bit64bitModel : CuttingGR-420/540/640NN NNGX-24NNYYGX-300/400/500/640NNYYGS-24NNYYSV-8/12/15NNYYSX-8/12/15NNNNModel : Engraving (2D)EGX-20NNYYEGX-30NNNNEGX-30ANNYYEGX-350NNYYEGX-360NNYYEGX-400/600NNYYModel : Modeling (3D)MDX-15/20NNYYMDX-40NNYYMDX-40ANNYYMDX-540/540A/540S/540SANNYYJWX-10NNYYJWX-30NNYY SRM-20NNNNARM-10NNNNModel :

DentalDWX-30/30NNNYYDWX-50/50NNNYYDWX-4NNYYDWX-4WNNYYDWX-51DNNYYModel : Metal PrintersMPX-90MNNYYMPX-90NNYYMPX-80NNYYWindows 7, 8 and 8.

## **roland drivers**

roland drivers, roland drivers windows 10, roland drivers catalina, roland drivers windows 7, roland drivers big sur, roland drivers for mac, roland drivers for mac big sur, roland drivers mojave, roland drivers high sierra, roland drivers plotter [Cs Patch](https://agitated-einstein-466a20.netlify.app/Cs-Patch-V26-Download) [V26 Download](https://agitated-einstein-466a20.netlify.app/Cs-Patch-V26-Download)

Open the 'TB-3' drive folder on your computer Copy the TB-3 pattern files into the 'RESTORE' folder.. Disclaimer: For Windows 10, please use Windows 8/8 1 driverInkjet:SoftwareWindows 10Windows 10 HOMEWindows 10 PRO32bit (x86)64bit (x64)32bit (x86)64bit (x64)Roland VersaWorksYYYYErgoSoft Roland EditionYYYYRoland OnSupportYYYYRoland R-WorksYYYYRoland BN-20 Utility for WindowsYYYYInkjet Driver:Roland BN-20 DriverYYYYCutting:SoftwareWindows 10Windows 10 HOMEWindows 10 PRO32bit (x86)64bit (x64)32bit (x86)64bit (x64)Roland CutStudioYYYYR-WearStudioYYYYPlug-inWindows 10Windows 10 HOMEWindows 10 PRO32bit (x86)64bit (x64)32bit (x86)64bit (x64)CutStudio Plugin for Adobe Illustrator\*YYYYCutStudio Plugin for CorelDRAWYYYY\*under development for the compatibilty with Adobe CC2015DriverWindows 10Windows 10 HOMEWindows 10 PRO32bit (x86)64bit (x64)32bit (x86)64bit (x64)GX-300/400/ 500/640YYYYGX-24YYYYSV-8/12/15YYYYGS-24\*Please download it by Roland OnSupport3D Products:SoftwareWindows 10Windows 10 HOMEWindows 10 PRO32bit (x86)64bit (x64)32bit (x86)64bit (x64)monoFab Player AMYYYYRoland iModela ControllerYYYYRoland iModela CreatorYYYYSRP PlayerYYYYSRP Player ProNNNNMODELA Player 4YYYYMODELA PlayerYYYYMODELA 3D DesignYYYYMODELA3D TextYYYYVirtual MODELAYYYYSFEdit2YYYY3D EngraveYYYYDr. [Diploma Pengurusan](https://steenbelico.diarynote.jp/202103042151283330/) [Hotel Uitm](https://steenbelico.diarynote.jp/202103042151283330/)

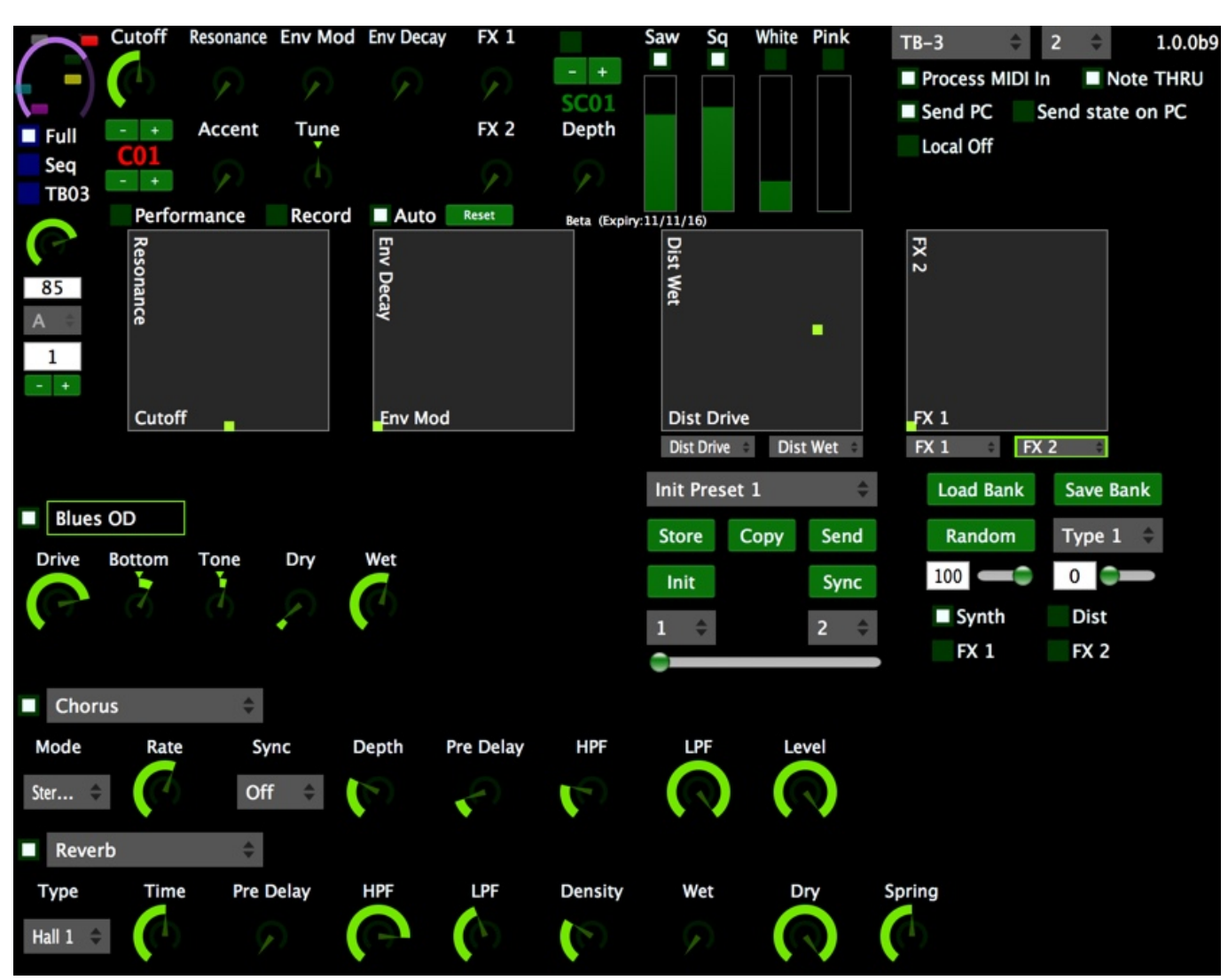

[New Holland 7630 Manual Arts](https://scantelmela.weebly.com/blog/new-holland-7630-manual-arts)

## **roland drivers catalina**

#### [Postgresql Client For Mac Os](http://skilounon.yolasite.com/resources/Postgresql-Client-For-Mac-Os.pdf)

 \* Mac computers running Microsoft Windows are not supported Windows 10 PrintersThe TR-8 showed up in our DAW - Presonus Studio One 2 on our MAC - and we were able to multitrack a simple pattern played from the TR-8 and the TB-3.. Turn the TB-3 power off Hold down [ PLAY/STOP ] and switch on the power Connect the computer to the TB-3's USB port via USB cable.. After downloading and extracting the compressed file, please refer to the "TB-3\_Update\_Procedure" pdf document included for the update procedure.. Step 10: After having done with the installation, restart your PC Ste 9: Once the installation is completed, hit "Finish". [Yugioh The Creator God Of Light Horakhty](http://gosira.yolasite.com/resources/Yugioh-The-Creator-God-Of-Light-Horakhty.pdf)

## **roland drivers big sur**

#### [Krishna Nee Begane Baro Remix Mp3 Free Download](https://hucticogo.weebly.com/blog/krishna-nee-begane-baro-remix-mp3-free-download)

Samsung rugby 2 driver for macbook pro Now you can connect your phone to the PC and Sync your data.. This gave us the ability to then quickly edit Roland India Fan Page Stay up to date with Roland news, artists, promotions, events, and more.. EngraveYYYYR-WearStudioYYYYClickMILLYYYYRoland EngraveStudioYYYYRoland JewelStudio\*NNNNRoland NC NavigatorYYYYVPanel for MDX PROYYYYVPanel for MDX-40AYYYYVPanel for MDX-40YYYYVPanel for JWX-30YYYYVPanel for JWX-10YYYYVPanel for DWX-50/50NYYYYVPanel for DWX-30/30NYYYYVPanel for DWX-4YYYYVPanel for SRM-20YYYYRoland OnSupportYYYY\*JewelStudio is beta version.. Driver for Windows 10. Mbox 3 Drivers For MacRoland Tb 03Wacom Intuos 3 Drivers For Mac Os SierraMac: Drag the 'TB-3' icon to the Trash icon in the Dock.. Apple Mac series computer with on-board USB \* Even if connected to a USB 3 0 port, the performance of the product will not change.. 1 0 0 for Windows 10This contains information on the TB-3 driver compatible with Microsoft Windows 10.. Please note that there is no guarantee of the operation Operation check was performed on July, 2015. ae05505a44 [Tuesday 17th July](https://jenniferkypuros.doodlekit.com/blog/entry/13742025/free-tuesday-17th-july)

ae05505a44

[Fans Around The U.s. Gathered Together In 039;blue Slide Park For Mac](https://namelmorol.weebly.com/blog/fans-around-the-us-gathered-together-in-039blue-slide-park-for-mac)